Réf : ET\_DEV\_NODEJS

# Développement web côté serveur avec Node.js et NoSQL

#### **Objectif**

Node.js est un environnement d'exécution JavaScript côté serveur. Il permet aux développeurs de créer des applications hautement évolutives et performantes en utilisant JavaScript, un langage couramment utilisé côté client.

L'objectif de ce cours est de vous apprendre à écrire et à exécuter un serveur web codé en JavaScript à l'aide du moteur d'exécution Node.js.

Les ressources utiles sont accessibles via l'onglet Téléchargement sur la page d'accueil de cette formation.

#### **Certification possible :**

**Public Prérequis Durée estimée pour le suivi des modules indispensables**

Informaticiens

Des connaissances avancées sur le langage JavaScript sont

nécessaires

Durée des vidéos : 3h29 Durée des TP : 20h

# Contenu pédagogique

#### **Les modules indispensables**

#### Introduction à Node.js

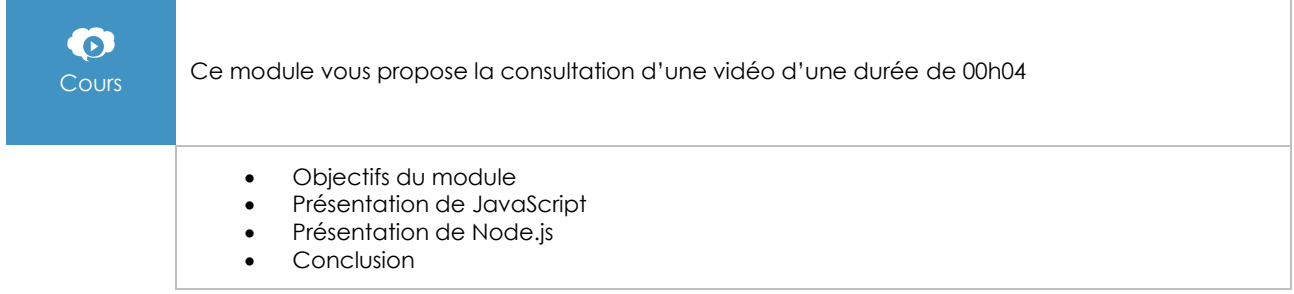

#### Installation de Node.js

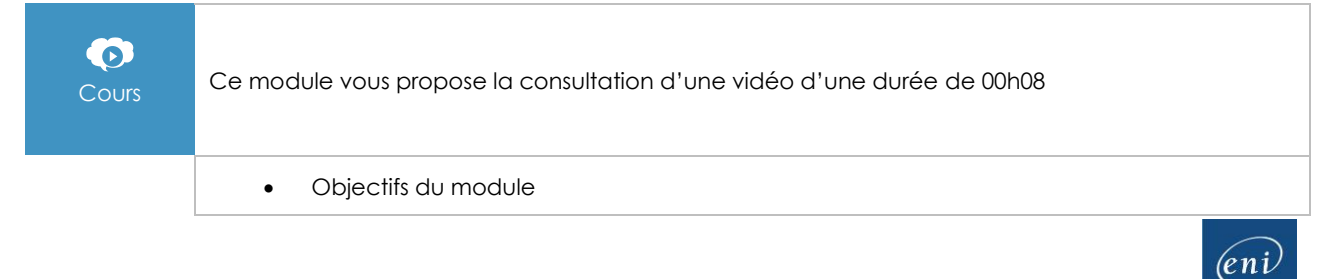

- Installation sur Windows, Mac et Linux
- Démonstration Installation de Node.js sur Windows
- Démonstration Installation de Node.js sur Mac
- Démonstration Installation de Node.js sur Linux
- Fonctionnement, lancement et extinction du serveur
- Démonstration Hello world avec Node.js
- Installation d'un IDE
- Conclusion

# Premiers pas et fondamentaux

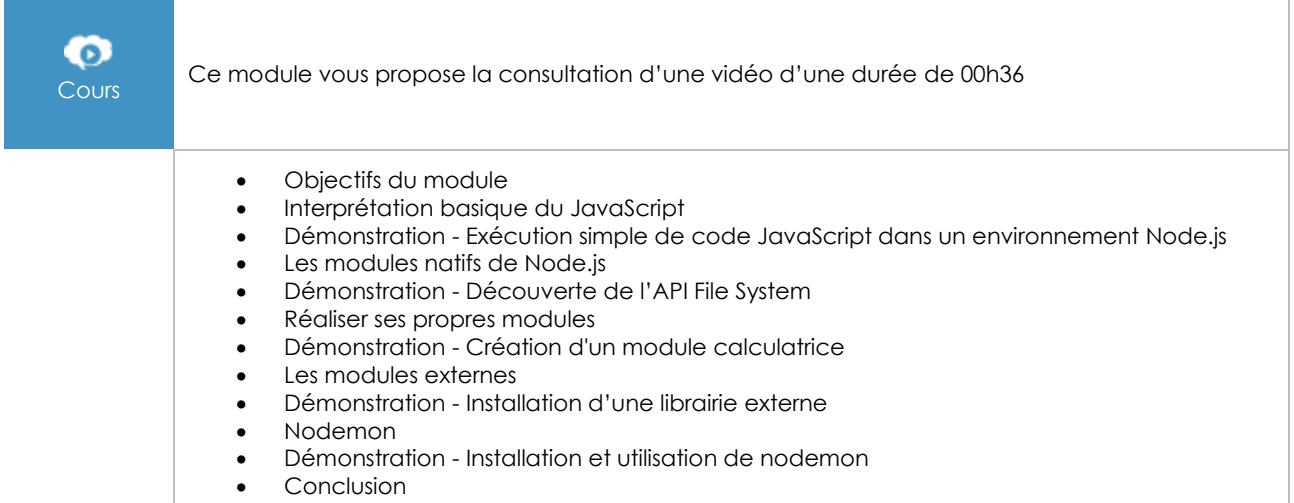

### Express.js

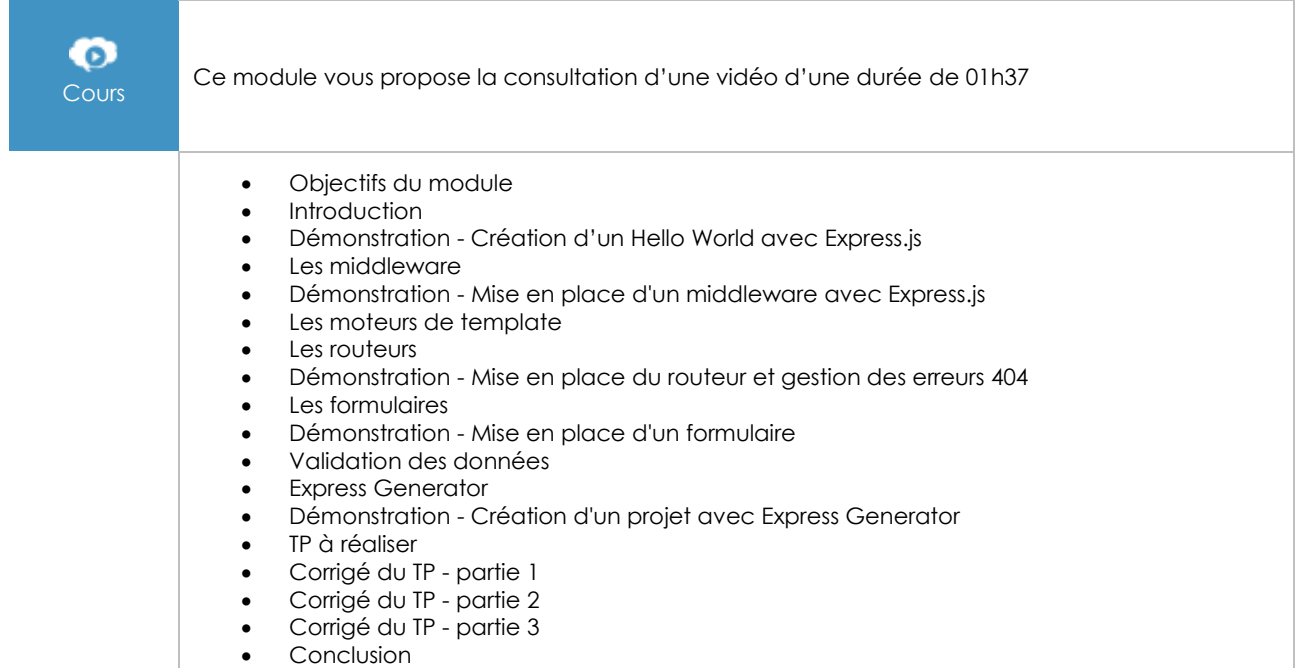

# Bases de données NoSQL

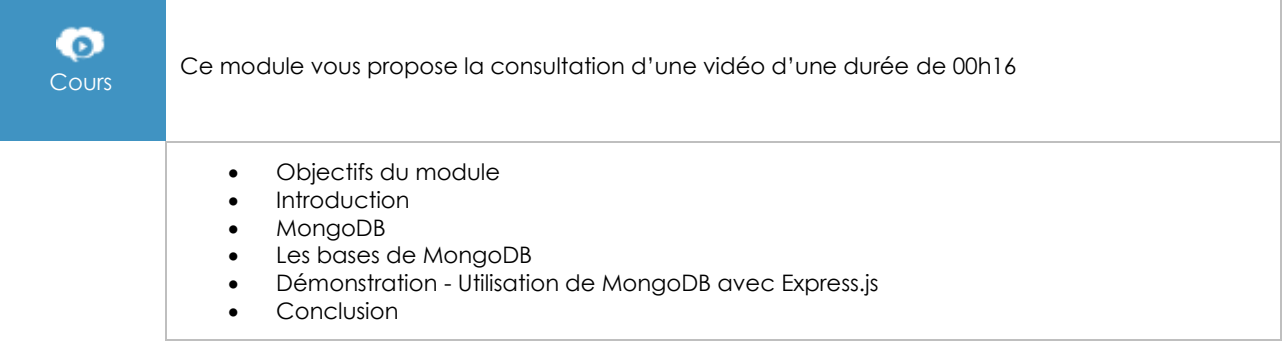

## Mongoose

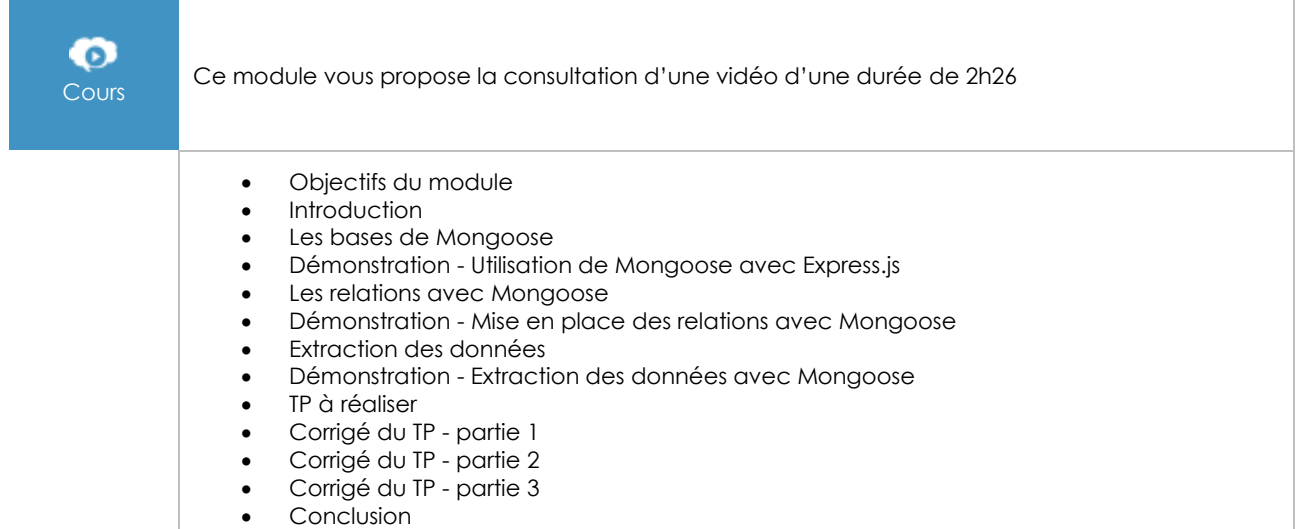

#### API

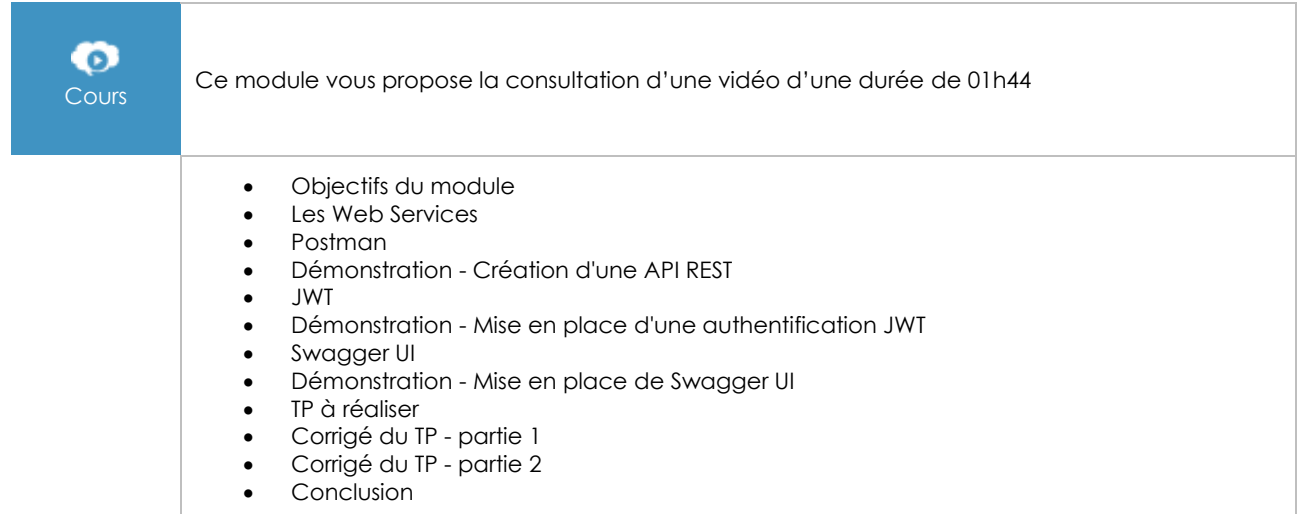

# Pour aller plus loin

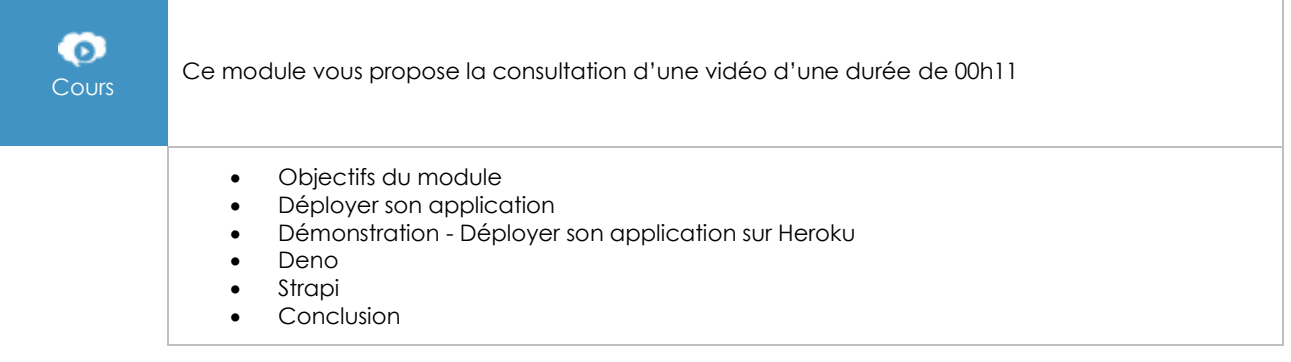

# **Le module en complément**

# Node.js - Exploitez la puissance de JavaScript côté serveur

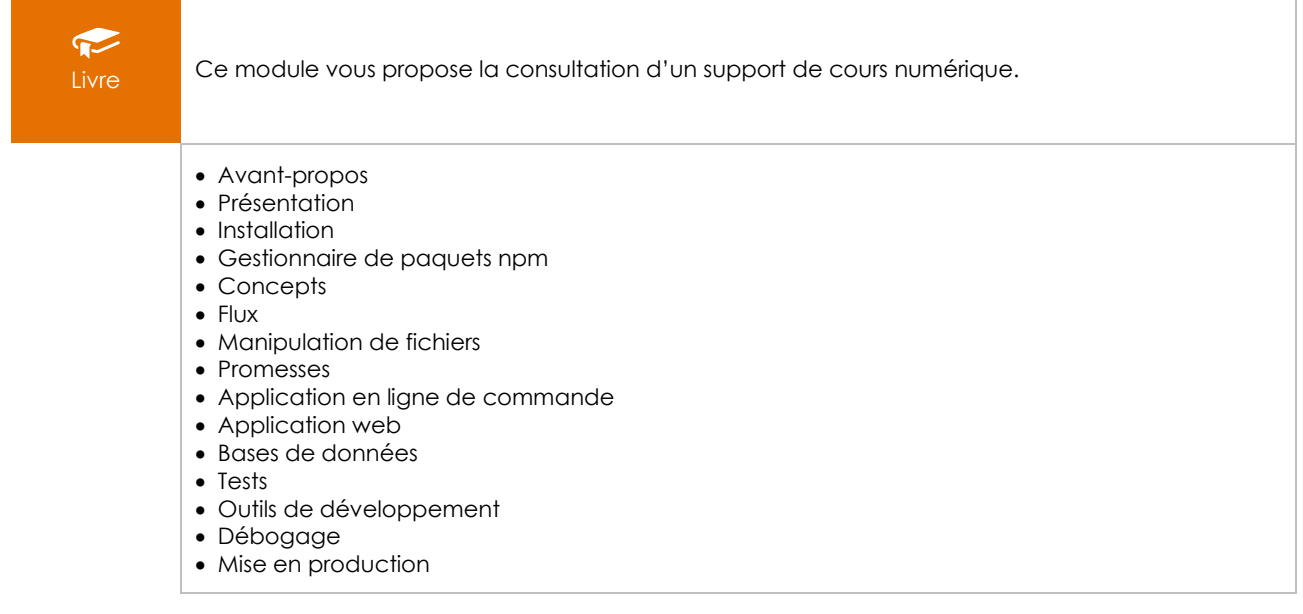